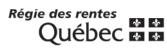

## **Application for Review**

In order to facilitate the processing of your application, you must complete **all the sections** of this form.

| Plea | ase | e p | rint. |  |
|------|-----|-----|-------|--|
|      | _   | _   |       |  |

| 1. Identification                   |                |                       |                     |                         |             |  |
|-------------------------------------|----------------|-----------------------|---------------------|-------------------------|-------------|--|
|                                     |                | Applicant or benefic  | ciary               |                         |             |  |
| Family name                         |                | Given name            |                     | Social insurance number |             |  |
|                                     |                |                       |                     |                         | I           |  |
| Address (number, street, apartment) |                |                       |                     |                         |             |  |
|                                     |                |                       |                     |                         |             |  |
| City                                | Province       |                       | Country             | Po                      | stal code   |  |
| -                                   |                |                       |                     |                         | I           |  |
| Telephone                           |                |                       |                     |                         |             |  |
| home                                | I              | area code<br>other    |                     | extens                  | ion         |  |
|                                     |                | Contributor           |                     |                         |             |  |
| Family name                         |                | Given name            |                     | Social insura           | ance number |  |
|                                     |                |                       |                     |                         |             |  |
| Address (number, street, apartment) |                |                       |                     |                         |             |  |
|                                     |                |                       |                     |                         |             |  |
| City                                | Province       |                       | Country             | Pa                      | stal code   |  |
|                                     |                |                       |                     |                         |             |  |
| Telephone                           |                |                       |                     |                         |             |  |
| home                                |                | area code<br>other    |                     | extens                  | ion         |  |
| nome                                |                | other                 |                     | externs                 |             |  |
| 2. Reasons                          |                |                       |                     |                         |             |  |
| Explain why you are applying for    | a review and r | provide any pertinent | t documente         |                         |             |  |
|                                     |                | biovide any pertinent | t documents.        |                         |             |  |
|                                     |                |                       |                     |                         |             |  |
|                                     |                |                       |                     |                         |             |  |
|                                     |                |                       |                     |                         |             |  |
|                                     |                |                       |                     |                         |             |  |
|                                     |                |                       |                     |                         |             |  |
|                                     |                |                       |                     |                         |             |  |
|                                     |                |                       |                     |                         |             |  |
|                                     |                |                       |                     |                         |             |  |
|                                     |                |                       |                     |                         |             |  |
|                                     |                |                       |                     |                         |             |  |
|                                     |                |                       |                     |                         |             |  |
|                                     |                |                       |                     |                         |             |  |
|                                     |                |                       |                     |                         |             |  |
|                                     |                |                       |                     |                         |             |  |
|                                     |                |                       |                     |                         |             |  |
|                                     |                |                       |                     |                         |             |  |
|                                     |                |                       |                     |                         |             |  |
| <u></u>                             |                |                       |                     |                         |             |  |
|                                     | If you need m  | ore space, continue o | n a separate sheet. |                         |             |  |

| If the applicatior                                                                                                    | n for review is related to                               | an application for        | a disability pens                          | ion, complete section 3. If not, go to <b>section 4</b> .         |  |  |  |
|----------------------------------------------------------------------------------------------------|----------------------------------------------------------|---------------------------|--------------------------------------------|-------------------------------------------------------------------|--|--|--|
| 3. Additional in                                                                                                    | formation                                                |                           |                                            |                                                                   |  |  |  |
| Yes                                                                                                    | een your attending phys<br>No<br>ate the physician's nam |                           |                                            | e Régie rendered its decision?                                    |  |  |  |
|                                                                                                    | Physician's name                                         |                           | Location<br>(hospital, clinic, CLSC, etc.) |                                                                   |  |  |  |
| <ul> <li>3.2 Has your medication been changed (new medication, change in dose) since the Régie rendered its decision?</li> <li>Yes</li> <li>No</li> <li>If yes, indicate the name of the medication and the dose:</li> </ul> |                                                          |                           |                                            |                                                                   |  |  |  |
|                                                                                                    | Medication                                               |                           | Dose<br>(e.g. 10 mg, twice a day)          |                                                                   |  |  |  |
| rendered its                                                                                                    | rendered its decision?                                   |                           |                                            |                                                                   |  |  |  |
|                                                                                                    | Treatment                                                | Starting date             | Frequency<br>(per month)                   | Location<br>(hospital, rehabilitation centre, clinic, CLSC, etc.) |  |  |  |
| Yes                                                                                                    |                                                          |                           |                                            |                                                                   |  |  |  |
|                                                                                                    | Test                                                     | Date<br>(or expected date | e)                                         | Location                                                          |  |  |  |
|                                                                                                    |                                                          |                           |                                            |                                                                   |  |  |  |

Date

| 3. A                                                                                                    | dditional information (cont.)                                                                        |                   |          |                            |  |  |
|----------------------------------------------------------------------------------------------------|----------------------------------------------------------------------------------------------------|-------------------|----------|----------------------------|--|--|
| 3.5 Have you been hospitalized since the Régie rendered its decision?                                                                                                    |                                                                                                    |                   |          |                            |  |  |
|                                                                                                    | If yes, indicate the reason, the date                                                                | and the hospital: |          |                            |  |  |
|                                                                                                    | Reason                                                                                               | Date              | Hospital |                            |  |  |
|                                                                                                    |                                                                                                    |                   |          |                            |  |  |
|                                                                                                    |                                                                                                    |                   |          |                            |  |  |
| <ul> <li>3.6 Since the Régie rendered its decision, have you been examined at the request of the CSST, SAAQ or an insurance company, or are you expected to undergo such an examination?</li> <li>Yes No</li> </ul> |                                                                                                    |                   |          |                            |  |  |
|                                                                                                    | If yes, indicate the name of the agency or company and the date or expected date of the examination: |                   |          |                            |  |  |
|                                                                                                    | Agency or insurance company                                                                          |                   |          | Date<br>(or expected date) |  |  |
|                                                                                                    |                                                                                                    |                   |          |                            |  |  |
|                                                                                                    |                                                                                                    |                   |          |                            |  |  |
|                                                                                                    |                                                                                                    |                   |          |                            |  |  |

## 4. Signature

| This form must be signed by the the person contesting the decision, or his or her heir, duly authorized m | andatory o | r guardi | an or |
|----------------------------------------------------------------------------------------------------|------------|----------|-------|
| the Public Trustee.                                                                                       |            |          |       |
|                                                                                                    | year       | month    | day   |

Signature

## Return to:

Régie des rentes du Québec, Service de la révision, C. P. 5200, Québec (Québec) G1K 7S9